# 03 Arduino

Encoder, Sonar

# Encoder

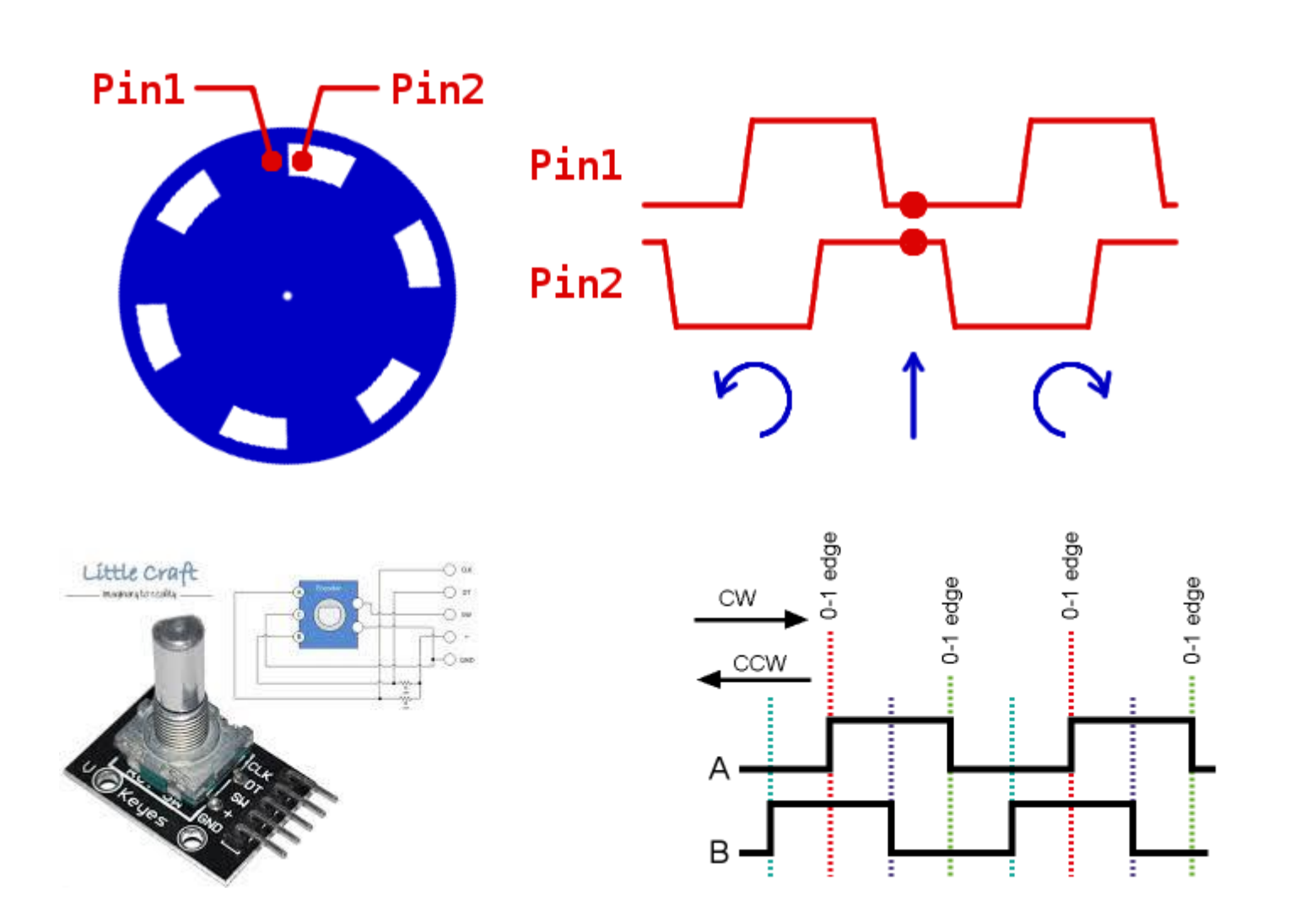

# Encoder

```
\mathbf{1}int pinA = 3; // Connected to CLK
   int pinB = 4; // Connected to DT VPUT);
 \mathbf{2}^-3 int encoderPosCount = 0;
 4 int pinALast;
 5<sup>1</sup>int aVal:
    boolean bCW.
 6
 \overline{7}8
    void setup() {
 9.
      pinMode (pinA, INPUT);
10<sup>1</sup>pinMode (pinB, INPUT);
1112pinAlast = digitalRead(pinA);13<sup>1</sup>Serial.begin (9600);
14- 1
15<sub>1</sub>
```
## Encoder

```
16
   void loop() {
      aVal = digitalRead(pinA);17if (aVal != pinAlast) { // Means the knob is rotating
18
       // if the knob is rotating, we need to determine direction
19
       // We do that by reading pin B.
20
       if (digitalRead(pinB) != aVal) { // Means pin A Changed first - Rotating Clockwise
21
          encoderPosCount ++;
22
23
          bcW = true:
24
        } else {// Otherwise B changed first and we're moving CCW
25
         bcW = false:
26
          encoderPosCount--;27
        ÷.
28
       Serial.print ("Rotated: ");
       if (bCW) {
29
30
          Serial.println ("clockwise");
        }else{
31
          Serial.println("counterclockwise");
32
33
        ¥.
        Serial.print ("Encoder Position: ");
34
        Serial.println(encoderPosCount);
35
36
37
      ₹
     pinAlast = aval;38
39
    3
```
· 1. lépés?

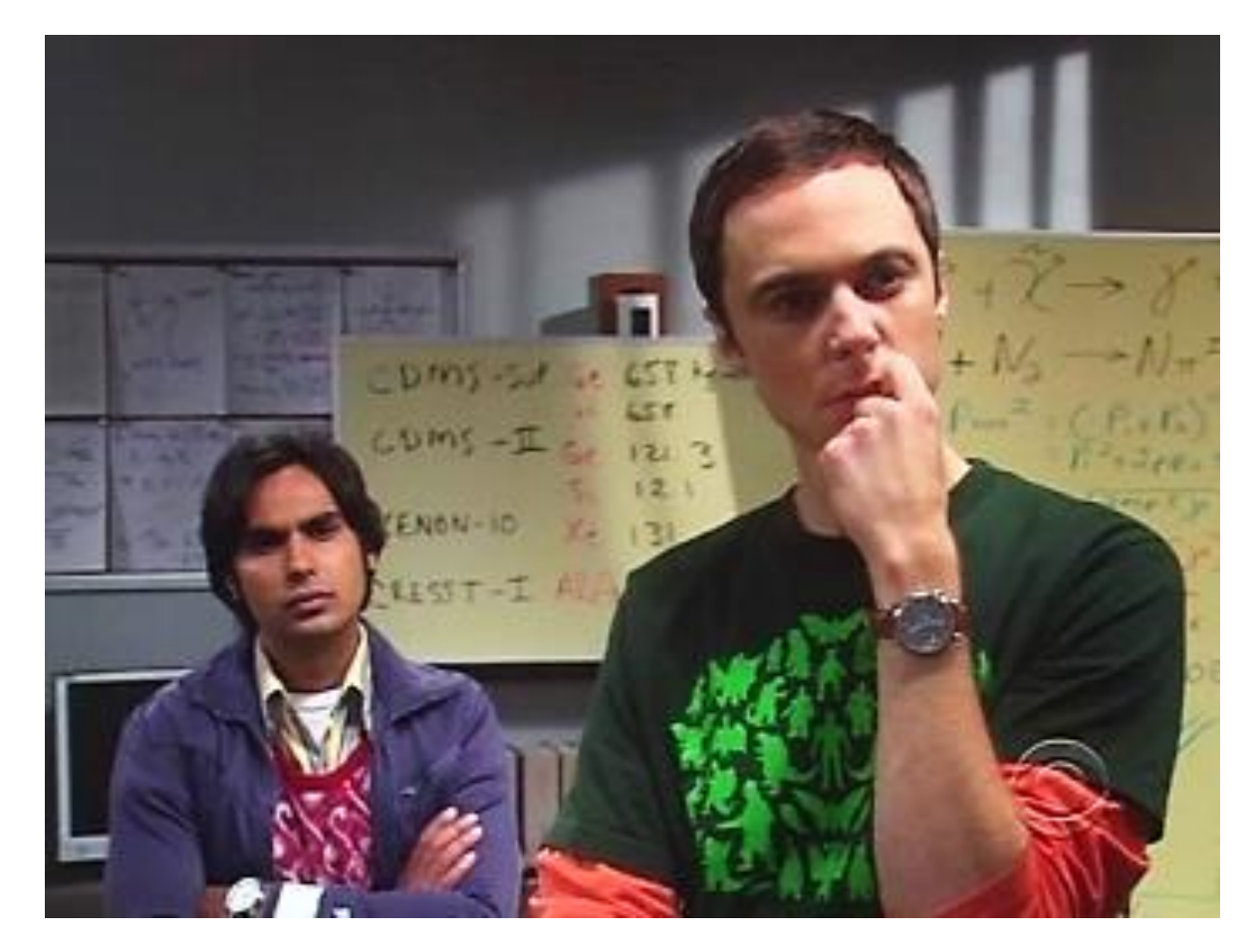

• Datasheet!!!!!!!!

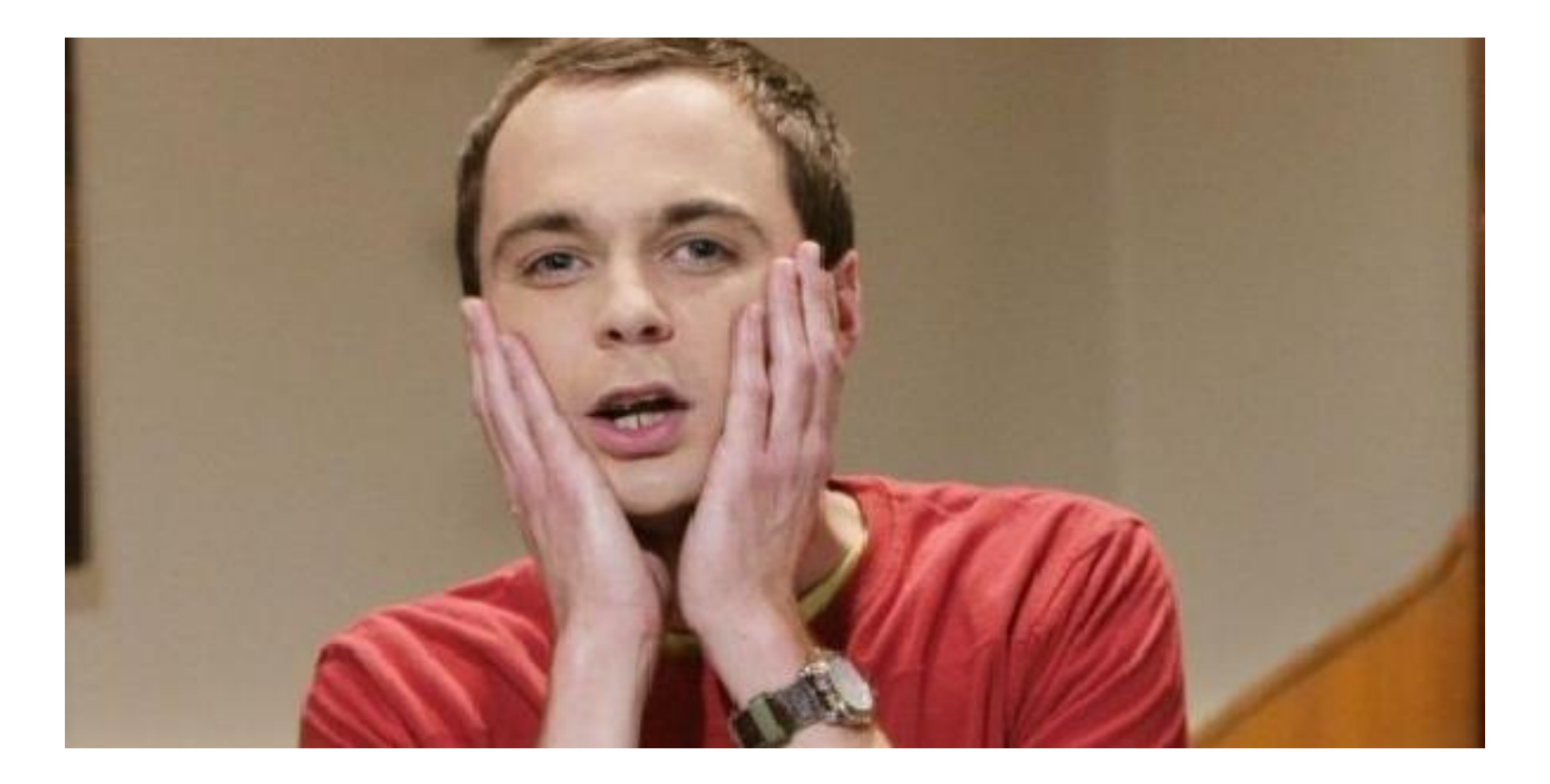

### Wire connecting direct as following:

- 5V Supply  $\bullet$
- Trigger Pulse Input  $\bullet$
- Echo Pulse Output ۰
- 0V Ground  $\bullet$

#### **Electric Parameter**

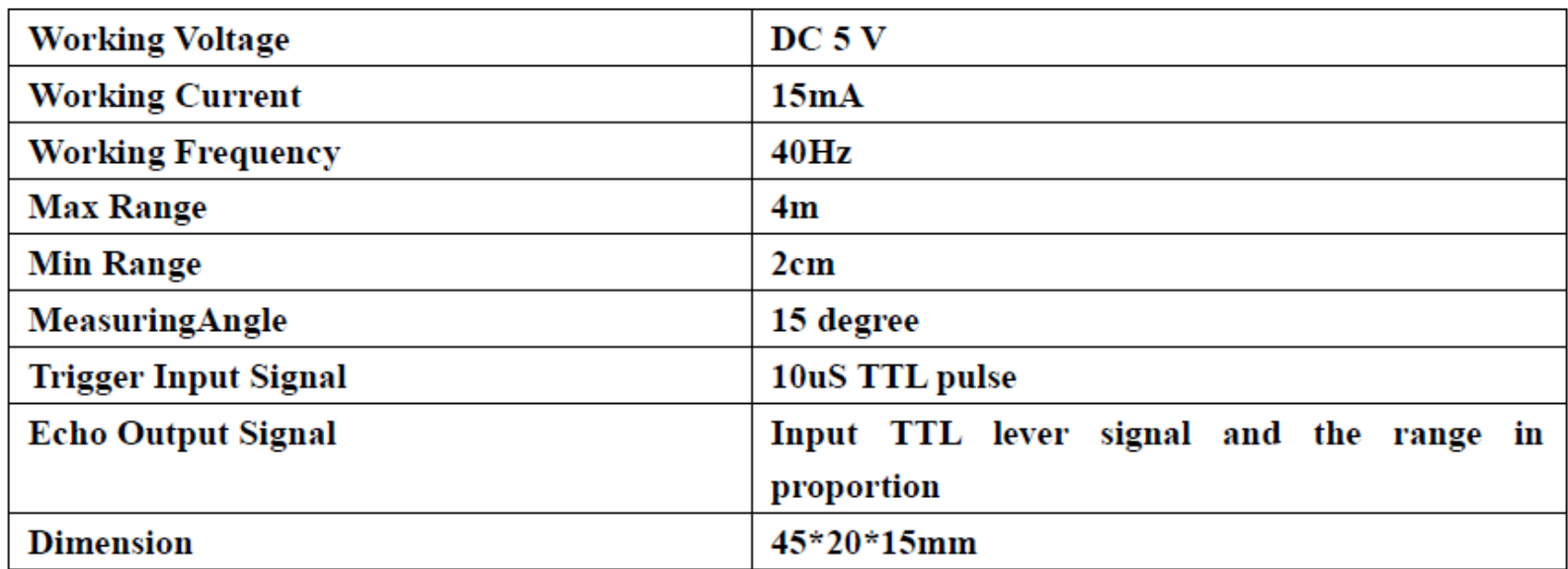

The Timing diagram is shown below. You only need to supply a short 10 us pulse to the trigger input to start the ranging, and then the module will send out an 8 cycle burst of ultrasound at 40 kHz and raise its echo. The Echo is a distance object that is pulse width and the range in proportion. You can calculate the range through the time interval between sending trigger signal and receiving echo signal. Formula:  $\frac{1}{58}$  = centimeters or  $\frac{1}{48}$  = inch; or: the range = high level time \* velocity  $(340M/S)/2$ ; we suggest to use over 60ms measurement cycle, in order to prevent trigger signal to the echo signal.

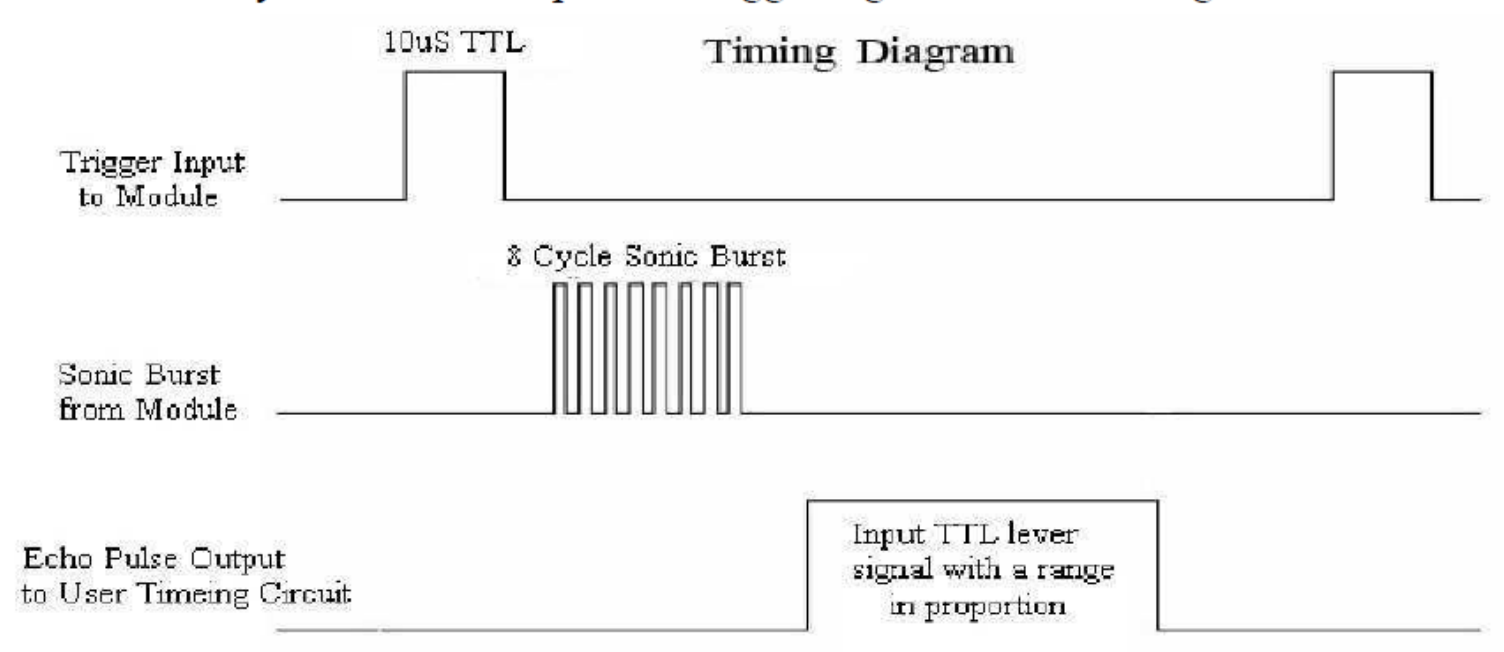

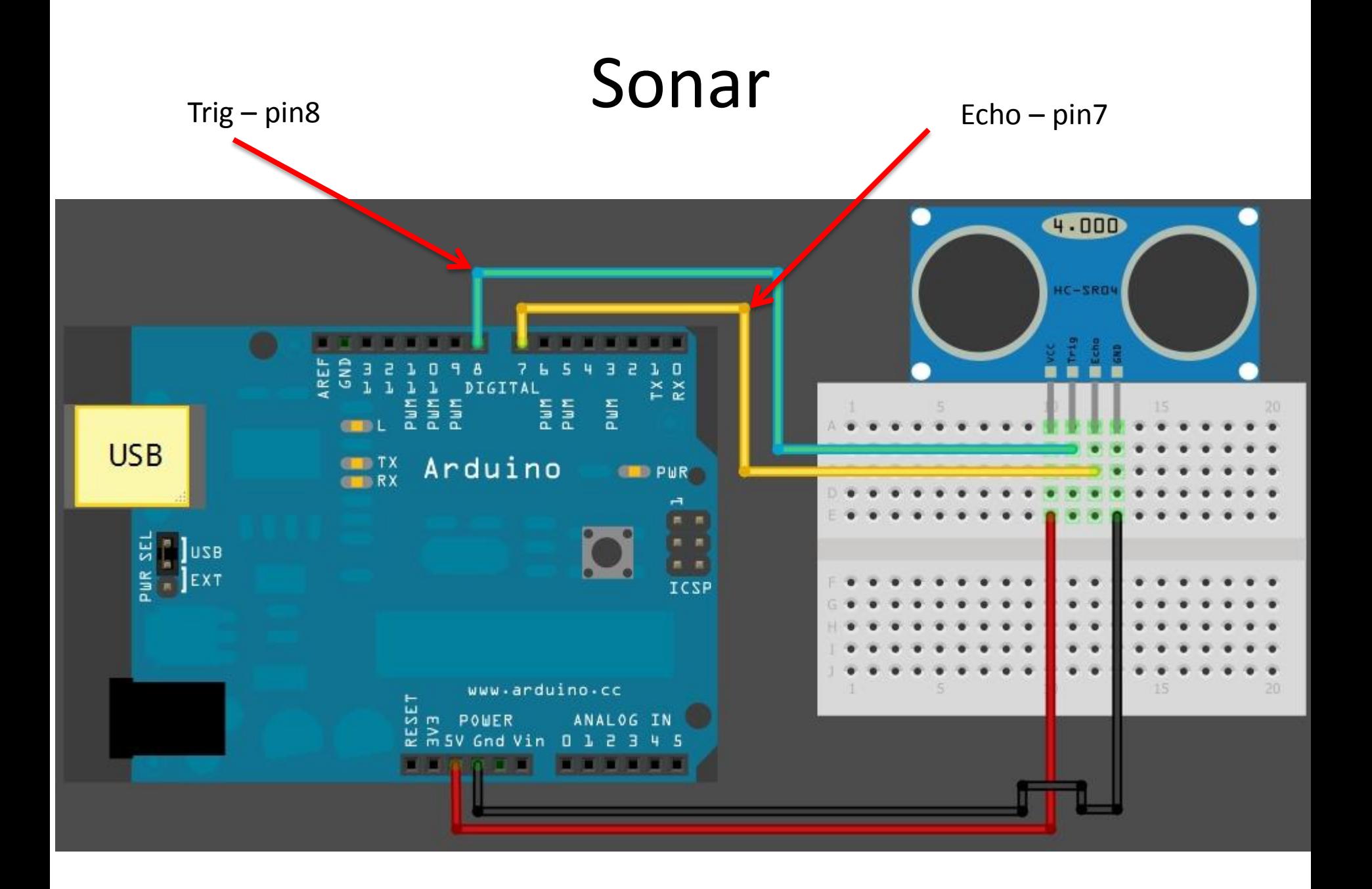

```
1 #define echoPin 7 // Echo Pin
 2 \frac{4}{4}define trigPin 8 // Trigger Pin
 3
 4 \int \frac{\pi}{1} maximumRange = 200; // Maximum range needed
 5 int minimumRange = 0; // Minimum range needed
 6 long duration, distance; // Duration used to calculate distance
 7
 8 \text{ void setup() }Serial.begin (9600);
 9.
10 pinMode(trigPin, OUTPUT);
11pinMode(echoPin, INPUT);
12|
```

```
14 void loop() {
15 /* The following trigPin/echoPin cycle is used to determine the
16 distance of the nearest object by bouncing soundwaves off of it. */
17digitalWrite(trigPin, LOW);
18
   delayMicroseconds(2);
19
   digitalWrite(trigPin, HIGH);
20<sup>1</sup>21
   delayMicroseconds(10);
22
   digitalWrite(trigPin, LOW);
23duration = pulsefn(echoPin, HIGH); // measure PWM width24
```

```
26//Calculate the distance (in cm) based on the speed of sound.
   distance = duration/58.2; //datasheet
2728
29if (distance >= maximumRange || distance <= minimumRange) {
30
   /* Send a negative number to indicate "out of range" */
31Serial.println("-1");
32<sup>1</sup>- 1
33 else {
   /* Send the distance to the computer using Serial protocol
34to indicate successful reading. */
35
36
   Serial.println(distance);
37
   - 1
38
39//Delay 50ms before next reading.
   delay(50);40
41}
```